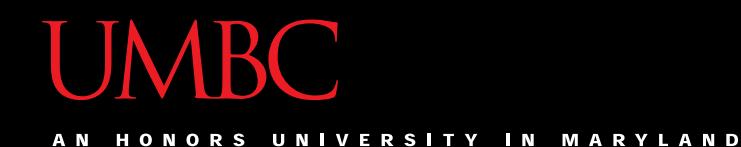

# CMSC201 Computer Science I for Majors

#### Lecture 17 – Dictionaries

All materials copyright UMBC unless otherwise noted www.umbc.edu

#### Last Class We Covered

- File I/O
	- Input
		- Reading from a file
		- **read()**, **readline()**, **readlines()**, **for** loops
	- Output
		- Writing to a file
- Manipulating strings (and lists of strings)
	- **split()**, **join()**

HONORS UNIVERSITY IN MARYLAND A N

#### Any Questions from Last Time?

#### Announcement – Survey #2

- Available now on Blackboard
- Due by Sunday, November 13, at midnight – Check completion under "My Grades"
- Some statistics (from Fall 2015):
	- If they had taken the surveys…
		- 9 students would have gotten an A instead of a B
		- 4 students would have gotten a B instead of a C
		- 9 students would have gotten a C instead of a D

### Today's Objectives

- Construct dictionaries and access entries in those dictionaries
- Use methods to manipulate dictionaries
- Decide whether a list or a dictionary is an appropriate data structure for a given application

#### Organization

- Information in a list is organized how? – By order
- Information in a dictionary is organized – By *association*
- Python dictionaries associate a set of *keys* with corresponding data *values*

#### Keys and Values

• A dictionary is a set of "keys" (terms), each pointing to their own "values" (meanings)

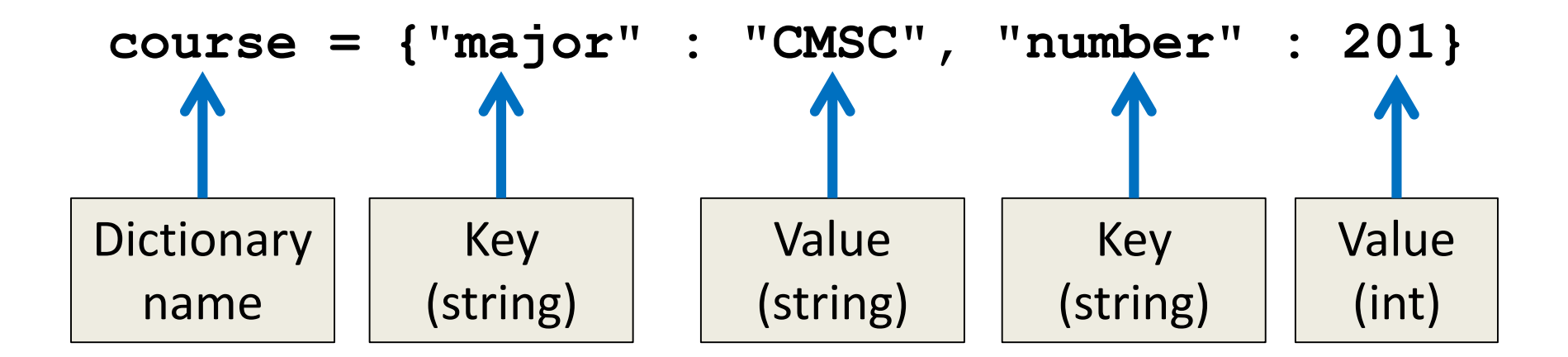

### Dictionary Keys

- Think of a dictionary as an unordered set of *key:value* pairs
- Dictionary keys must be *unique*
	- A key in a dictionary is like an index in a list
	- Python must know exactly which value you want
- Keys can be of any data type
	- As long as it is *immutable*

#### Dictionary Values

- Dictionary keys have many rules, but the values do not have many restrictions
- They do not have to be unique
	- Why?

We can have duplicate values in a list, but indexes must be unique

- They can be mutable or immutable
	- Why?

Since they don't need to be unique, we can change them without restriction

HONORS UNIVERSITY IN MARYLAND A N

#### Creating Dictionaries

- There are three main ways to create a dictionary in Python:
	- 1. Construct a python dictionary (using the curly braces syntax)
	- 2. Construct a dictionary from a list of key, value *pairs*
	- 3. Construct a dictionary from two lists

### Creating Dictionaries (Curly Braces)

• The empty dictionary is written as two curly braces containing nothing

**dict1 = {}**

• To create a dictionary, use curly braces, and a colon (**:**) to separate keys from their value **dict2 = {"name" : "Maya", "age" : 7}**

- **dict3 = [('a', 'apple')]**
- **print (dict3, type(dict3))**

**Is this a dictionary?**

**[('a', 'apple')] <class 'list'>**

**Must use curly braces {} to define a dictionary**

- **dict4 = {('a', 'apple')}**
- **print (dict4, type(dict4))**

**Is this a dictionary?**

**{('a', 'apple')} <class 'set'>**

**Must use a colon (:) between items, not a comma**

- **dict5 = {('a' : 'apple')}**
- **print (dict5, type(dict5))**

**Is this a dictionary?**

**{'a': 'apple'} <class 'dict'>**

#### **Hooray!**

### Creating Dictionaries (From a List)

• To cast a list as a dictionary, you use **dict() myPantry = [(5, 'candy'), (15, 'cookies'), (23, 'ice cream')] # cast to a dictionary** Must be key:value pairs

**myDict = dict(myPantry)**

HONORS UNIVERSITY IN MARYLAND A N

#### Dictionary Operations

#### Dictionary Operations

• Dictionaries are probably most similar to a list

- You can do a number of operations:
	- Access a key's value
	- Update a key's value
	- Add new key:value pairs
	- Delete key:value pairs

#### Accessing Values

• To access dictionary elements, you use the square brackets and the key to obtain its value

```
dogBreeds = {"A" : "Akita", "B" : "Basenji"
,
             "C" : "Chesapeake Bay Retriever"}
print("dogBreeds at C:", dogBreeds["C"])
print("dogBreeds at B:", dogBreeds["B"])
```
**Output: dogBreeds at C: Chesapeake Bay Retriever dogBreeds at B: Basenji**

### Updating Values

• To update dictionary elements, you use the square brackets and the key to indicate which value you would like to update

```
dogBreeds["B"] = "Beagle"
print(dogBreeds)
Output:
{'C': 'Chesapeake Bay Retriever', 
'B': 'Beagle', 'A': 'Akita'}
                        Why are these 
                        out of order? | | Dictionaries
                                           organize by 
                                         association, not 
                                             by order
```
#### Adding New Key:Value Pairs

• To add new values, we don't need to use **append()** – we simply state the key and value we want to use, with square brackets

```
dogBreeds["D"] = "Dunker"
dogBreeds["E"] = "Eurasier"
print(dogBreeds)
```
**Output: {'C': 'Chesapeake Bay Retriever', 'B': 'Beagle', 'A': 'Akita', 'E': 'Eurasier', 'D': 'Dunker'}**

### Deleting Key:Value Pairs

- Key: value pairs must be deleted together; you can't have a key with no value
- To delete a key:value, use the **del** keyword and specify the key you want to delete

```
del dogBreeds["D"]
print(dogBreeds)
Output:
{'C': 'Chesapeake Bay Retriever', 'B': 'Beagle', 
'A': 'Akita', 'E': 'Eurasier'}
```
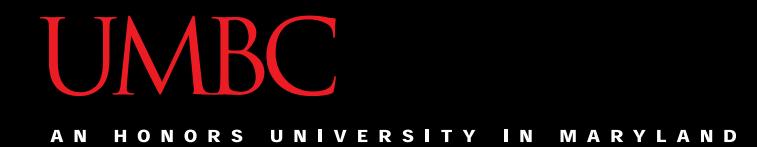

#### Time for…

# LIVECODINGIII

# Creating Dictionaries (From Two Lists)

- Here we have two lists
	- Of the same length
	- Contents of each index match up
		- (Tina is Social Work, Pratik is Pre-Med, etc.)
	- **names = ["Tina", "Pratik", "Amber"]**
	- **major = ["Social Work", "Pre-Med", "Art"]**
- Write the code to create a dictionary from these

HONORS UNIVERSITY IN MARYLAND

# Dictionary Functions and Methods

#### Functions and Methods

- **len(theDictionary)**
- **str(theDictionary)**
- **type(variable)**
- **theDictionary.get(theKey)**
- **theDictionary.items()**
- **theDictionary.values()**
- **theDictionary.keys()**

#### Functions

#### • **len(theDictionary)**

- Gives the length of the dictionary passed in
- Number of key:value pairs

#### • **str(theDictionary)**

– Returns a printable string representation

#### • **type(variable)**

- Returns the type of the passed variable
- If a dictionary is passed, type returned is <class 'dict'>

#### Methods

- Methods are functions that are specific to a data type (like **append()** or **lower()**, etc.)
- **theDictionary.get(theKey)**
	- For a key **theKey**, returns the associated value
	- If **theKey** doesn't exist, returns **None**
	- Optionally use a second parameter to return something other than **None** if not found
		- **theDictionary.get(theKey, -1)**

#### Methods

- **theDictionary.items()**
	- Returns a "view" of the **theDictionary**'s contents
	- Need to cast to a list; list is of key:value **tuple** pairs
	- Useful when you want to iterate over a dictionary **for item in list(theDictionary.items()): # split tuple into key and value key, val = item print("key:", key) print("value:", val)**

#### Methods

- **theDictionary.values()**
	- Returns a "view" of the **theDictionary**'s values
	- Need to cast to a list
- **theDictionary.keys()**
	- Returns a "view" of the **theDictionary**'s keys
	- Need to cast to a list
- The two lists returned are in the same order – (Value at index 0 matches key at index 0, etc.)

#### When to Use Dictionaries

- Dictionaries are very useful if you have...
	- Data whose order doesn't matter
	- A set of unique keys
		- Words for key, definition or translation for value
		- Postal abbreviations for key, full state name for value
		- Names for key, a list of their game scores for value
	- A need to find things easily and quickly
	- A need to easily add and remove elements

#### Announcements

- Survey #2 is out
	- Due Sunday, Nov 13 @ 11:59 PM
- Project 1 is due next Wednesday
	- It is much harder than the homeworks
	- No collaboration allowed
	- Start early
	- Think before you code
	- Come to office hours